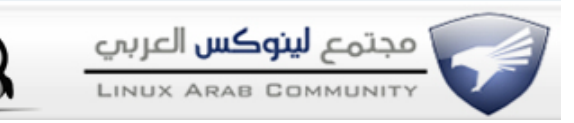

## **تشغيل ملفات ال chm [بدون مشاكل \(تعديل\)](http://linuxac.org/forum/showthread.php?t=7743)**

**[KING SABRI](http://linuxac.org/forum/member.php?u=5415) مستخدم مميز**

**السلم عليكم و رحمة ال و بركاته كيفكم شباب ؟ كلنا أكيد كنا بنزل كتب بامتداد chm و ما كان عندنا أي مشكله على مايكروزفت لو جيت تفتحه في لينوكس ما راح يفتح .. لكن في الحقيقه في LinuxAC لزم يفتح كل ما عليك إنك تفتح التيرمينال بالنسبه لحبايبي مستخدمين فيدورا :**

**KDE**

**yum install kchmviewer**

**Gnome**

**yum install gnochm**

**وطبعا المضوع يطبق على كل التوزيعات بس بطريقتها**

**ولو عاوز تنزل السورس بتاع برنامج Xchm لتوزيعتك أيا كان نوعا تفضل الموقه ده ممتاز**

**<http://xchm.sourceforge.net/download.html>**

**وقريبا إن شااء ال هنزلكم كتب للجافا بصيغه ال chm و بالتوفيق للجميع**

**عفوا تم إعاده كتابه الموضوع بسبب أنه كان تم ترتيبه بطريقه لن تظهر كامله على الفاير فوكس**